# **Free Download**

#### Ultramixer 3 Dj Software Free Download

| TRACK +TIME -TIME PITCH BPM   01 00:00:09 -07:18:54 0.00 124.0   Groove Cartell - You Got Me Singing (Spiritchaser Ren |             |    |                         |            | рпсн о<br>1 2 3 4<br>5 6 7 8       |            |            |          |         |                   |              |                       |                        |           |             |                  | мро врм<br>.00 117.8 |       |        | TEMPO |
|----------------------------------------------------------------------------------------------------|-------------|----|-------------------------|------------|------------------------------------|------------|------------|----------|---------|-------------------|--------------|-----------------------|------------------------|-----------|-------------|------------------|----------------------|-------|--------|-------|
|                                                                                                    |             |    |                         |            | •                                  |            | 6 7        | 8        | Chris I | ssak -            | - Wicked     | Game                  | e (Trentemol           |           |             | ler Dub Rem      |                      | nix)  |        |       |
| 1 2 3 8400<br>4 5 6                                                                                                    | CUE PLAY IN |    |                         |            |                                    |            | 10         | 0 11 12  | 12      |                   | 23           | S-IOOPS<br>MIN        | 4                      |           | c           | UE               | PLAY                 |       | ••     |       |
|                                                                                                    |             |    |                         |            | +<br>SYNC ►                        |            | 14         | 15       | 16      | [tacias)aspectati | uit tepes of | ternt secingidecintor | 0+14 <u>0040</u> 1401+ | •••(**•(* | on eniedy i | <b>e</b> tripper |                      |       | •••••• | SYN   |
| eArchive 🚽 Cover (FA) 🚽 🖪 Filearchive > Music > DJ Music                                                               |             |    |                         |            |                                    |            |            |          |         |                   |              |                       | Þ                      |           | w           | aitList          |                      | -     | Wishl  | ist   |
| rchive                                                                                                    | PP          | Nr | Artist                  |            | Title                              |            |            |          |         | BPM               | Length       | Rating                | C 🛱                    | Nr        | Pos         | PP               | Ti                   | BPM   | Length | Con   |
| Search Results                                                                                                    | •           | 1  | Freelance Hellraiser    |            | A Strok                            | e Of Ger   | nie-us     |          |         | 83.0              | 03:39        | ****                  | 0                      | 1         | (A          | •                |                      | 124.0 | 07:25  | 5A    |
| Standard                                                                                                    | •           | 2  | Risco Connection        |            | Ain't N                            | o Stoppin  | n' Us No   | w        |         | 112.0             | 08:53        | ****                  | 0                      | 2         | (B          | •                |                      | 117.8 | 04:54  | 128   |
| Unsorted                                                                                                    | - F         | 3  | Chaka Khan              |            | Ain't Nobody (Project Tempo Remix) |            |            |          |         | 107.0             | 10:01        | ****                  | 0                      | 3         | 3           | •                |                      | 119.8 | 05:14  | 5A    |
|                                                                                                    |             | 4  | Hyph Mngo               |            | Aleph (115 Edit)                   |            |            |          |         | 115.0             | 08:04        | ****                  | 0                      | 4         | 4           | •                |                      | 87.0  | 04:19  | 118   |
| Music                                                                                                    |             | 5  | Hot Chip                | Alley Cats |                                    |            |            |          |         | 126.0             | 05:21        | ****                  | 0                      | 5         | 5           | •                |                      | 144.8 | 06:42  | 1A    |
| J DJ Music                                                                                                    | •           | 6  | Miike Snow              |            | Animal (Mark Ronson Remix)         |            |            |          | 117.0   | 04:58             | ****         | 0                     | 6                      | 6         | •           |                  | 122.0                | 06:29 | 5A     |       |
| 🚺 iTunes                                                                                                    |             | 7  | Indie                   |            | Apollonia (Instrumental Mix)       |            |            |          |         | 120.0             | 05:00        |                       |                        | 7         | 7           | •                |                      | 120.0 | 07:10  | 4B    |
| 👔 PioneerDJ                                                                                                    | - P         | 8  | Indie                   |            | Apollonia (Toros Version)          |            |            |          |         | 119.0             |              | ****                  |                        |           |             |                  |                      |       |        |       |
| 🚺 Platinum Notes                                                                                                    |             | 9  | Indie                   |            | Apollonia (Vocal Mix)              |            |            |          |         | 120.0             | 05:01        | ****                  | 0                      |           |             |                  |                      |       |        |       |
| 🗴 🚺 Traktor                                                                                                    | - P         | 10 | B.M.EX                  |            | Appolonia (Qat Mix)                |            |            |          |         | 120.0             |              | ****                  | 0                      |           |             |                  |                      |       |        |       |
| J Unsorted                                                                                                    |             | 11 | B.M.EX                  |            |                                    | nia (Shal  |            |          |         | 120.0             | 07:01        |                       | 0                      |           |             |                  |                      |       |        |       |
|                                                                                                    |             | 12 | Bent                    |            |                                    | Fall (Gu   | y J Fallin | ng Apart | Remix)  |                   |              | ****                  | -                      |           |             |                  |                      |       |        |       |
|                                                                                                    |             | 13 | Evenings                |            | Babe                               |            |            |          |         | 87.0              | 02:54        | ****                  | •                      |           |             |                  |                      |       |        |       |
|                                                                                                    | •           | 14 | PNAU                    |            |                                    | Breakbot   | Remix)     |          |         | 124.0             |              | ****                  |                        |           |             |                  |                      |       |        |       |
|                                                                                                    |             | 15 | Janis Joplin            |            | Ball & C                           |            |            |          |         | 133.0             | 01:28        |                       | -                      |           |             |                  |                      |       |        |       |
|                                                                                                    |             | 16 | Radio Slave             |            | Bang B                             |            |            |          |         | 83.0              |              | ****                  | -                      |           |             |                  |                      |       |        |       |
|                                                                                                    |             | 17 | Peaking Lights          |            |                                    | ul Son (Jo |            | abot's   |         | 116.0             | 08:39        |                       | -                      |           |             |                  |                      |       |        |       |
|                                                                                                    |             | 18 | Santana                 |            |                                    | Aagic Wo   |            |          |         | 125.0             | 03:35        | ****                  | •                      |           |             |                  |                      |       |        |       |
|                                                                                                    |             | 19 | Late Nite Tuff Guy      |            |                                    | he Rains   |            |          | irney)  | 94.0              | 09:47        | *****                 | 0                      |           |             |                  |                      |       |        |       |
|                                                                                                    |             | 20 | Sia                     |            |                                    | e Me (My   |            | ix)      |         | 120.0             | 06:24        |                       |                        |           |             |                  |                      |       |        |       |
|                                                                                                    |             | 21 | Pnau, Faul & Wad Ad     |            | -                                  | es (Origin |            |          |         | 126.0             |              | *****                 | -                      |           |             |                  |                      |       |        |       |
|                                                                                                    |             | 22 | Hypnosis Feat Constanza |            | -                                  | es (Van B  | sellen Ex  | ctended) | ,       | 130.0             |              | ****                  | -                      |           |             |                  |                      |       |        |       |
|                                                                                                    |             | 23 | The War On Drugs        |            | Disapp                             |            | and all a  | Demisi   |         | 108.0             |              | *****                 |                        |           |             |                  |                      |       |        |       |
|                                                                                                    |             | 24 | Fleetwood Mac           |            | Dream                              | s (Psyche  | emagik     | Kemix)   |         | 123.0             | 09:24        | ****                  | 0                      |           |             |                  |                      |       |        |       |

Ultramixer 3 Dj Software Free Download

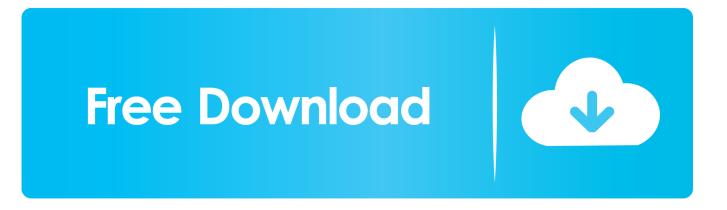

Drummer Loops appear in the Loop Browser with a yellow icon To show only Drummer Loops in the Loops Browser, select Drummer from the Loop Packs pop-up menu at the top of the Loops Browser. Nov 22, 2017 A look at Live Loops To get started, open up the free GarageBand app, create a new project, and tap Live Loops at the top of the screen.. Ultramixer 3 Dj Software Free Download For Windows 7Jan 30, 2020 Free Download UltraMixer Pro Entertain 6 full version standalone offline installer for Windows it is the perfect tool to entertain your party crowd.. You will become a "Mobile DJ 2 0": Besides all common DJ-mix functions it brings a lot of new entertainment possibilities.

Jul 31, 2017 To open the Loop Browser, click in the upper-right corner of the GarageBand window.. Like everything in GarageBand, Live Loops work on both iPhone and iPad The easiest way to get started with Live Loops is.. Preview a loop by clicking it in the Loop Browser Garageband live loops mac os.

### ultramixer software

ultramixer software, ultra mixer software free download, ultramixer software for pc, ultramixer dj software serial key, how to use ultramixer dj software, ultramixer free.

# ultramixer software for pc

# how to use ultramixer dj software

e10c415e6f